ACH2043 INTRODUÇÃO À TEORIA DA **COMPUTAÇÃO** 

Cap 3.2 – Variantes de MT

Slides gentilmente cedidos pela Profa. Ariane Machado Lima

## Máquinas de Turing Definição formal

Uma *máquina de Turing* é uma 7-upla,  $(Q, \Sigma, \Gamma, \delta, q_0, q_{\text{accita}}, q_{\text{rejeita}})$ , onde  $Q, \Sigma, \Gamma$  são todos conjuntos finitos e

- 1.  $Q$  é o conjunto de estados,
- 2.  $\Sigma$  é o alfabeto de entrada sem o *símbolo em branco*  $\cup$ ,
- 3.  $\Gamma$  é o alfabeto de fita, onde  $\Box \in \Gamma$  e  $\Sigma \subset \Gamma$ ,
- 4.  $\delta$ :  $Q \times \Gamma \rightarrow Q \times \Gamma \times \{E, D\}$  é a função de transição,
- 5.  $q_0 \in Q$  é o estado inicial,
- 6.  $q_{\text{accita}} \in Q$  é o estado de aceitação, e
- 7.  $q_{reieita} \in Q$  é o estado de rejeição, onde  $q_{rejeita} \neq q_{accita}$ .

## Máquinas de Turing Definição formal

Uma *máquina de Turing* é uma 7-upla,  $(Q, \Sigma, \Gamma, \delta, q_0, q_{\text{accita}}, q_{\text{rejeita}})$ , onde  $Q, \Sigma, \Gamma$  são todos conjuntos finitos e

- 1. Q é o conjunto de estados,
- 2.  $\Sigma$  é o alfabeto de entrada sem o símbolo em branco  $\cup$ ,
- 3.  $\Gamma$  é o alfabeto de fita, onde  $\Box \in \Gamma$  e  $\Sigma \subset \Gamma$ ,
- 4.  $\delta$ :  $Q \times \Gamma \rightarrow Q \times \Gamma \times \{E, D\}$  é a função de transição,
- 5.  $q_0 \in Q$  é o estado inicial,
- 6.  $q_{\text{accit}} \in Q$  é o estado de aceitação, e
- 7.  $q_{\text{rejeita}} \in Q$  é o estado de rejeição, onde  $q_{\text{rejeita}} \neq q_{\text{accita}}$ .

 $\delta: Q' \times \Gamma \longrightarrow Q \times \Gamma \times \{E, D\}$ , onde  $Q'$  é  $Q$  sem  $q_{\text{accita}}$  e  $q_{\text{rejeita}}$ 

### 3.2 – Variantes de Máquinas de Turing

## Variantes de Máquinas de Turing

Máquina de Turing é um modelo robusto: ela e suas variações reconhecem a mesma classe de linguagens

# Máquinas de Turing Multifita

- ⚫ K fitas
- ⚫ Cada fita tem sua própria cabeça para leitura e escrita
- ⚫ Inicialmente, a cadeia de entrada fica na fita 1, e as demais fitas com branco

$$
\delta\colon Q\times\Gamma^k {\longrightarrow} Q\times\Gamma^k\times \{\mathbf{E},\mathbf{D},\mathbf{P}\}^k
$$

$$
\delta(q_i, a_1, \ldots, a_k) = (q_j, b_1, \ldots, b_k, E, D, \ldots, E)
$$

Toda máquina de Turing multifita tem uma máquina de Turing de uma única fita que lhe é equivalente.

Toda máquina de Turing multifita tem uma máquina de Turing de uma única fita que lhe é equivalente.

Seja S uma MT de fita única e M uma MT de k fitas.

S pode simular M:

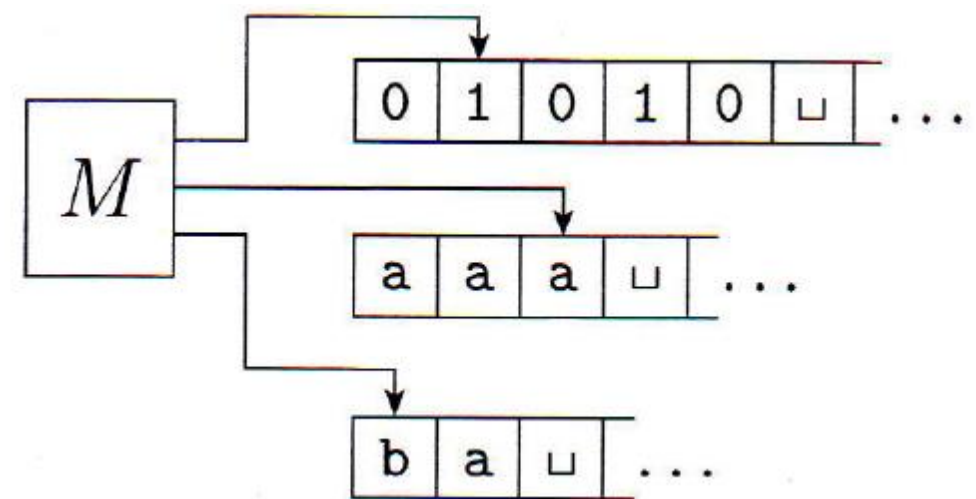

Toda máquina de Turing multifita tem uma máquina de Turing de uma única fita que lhe é equivalente.

Seja S uma MT de fita única e M uma MT de k fitas.

S pode simular M:

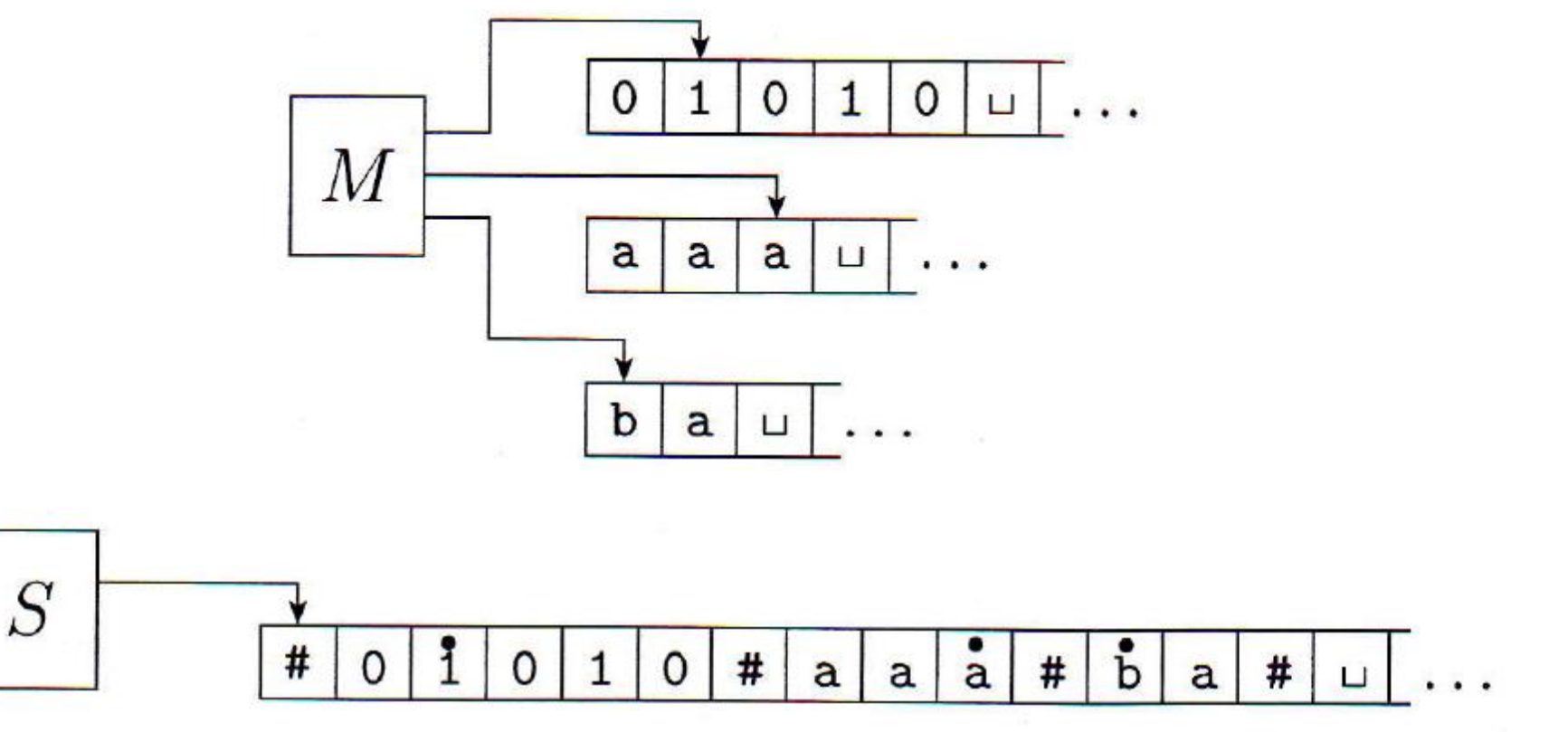

• Preparação da fita: (ex:  $w = w_1 \cdots w_n$ )

• Preparação da fita: (ex:  $w = w_1 \cdots w_n$ )

 $\overbrace{w_1w_2\cdots w_n}\overbrace{w_1w_2\cdots w_n}$ 

• Preparação da fita: (ex:  $w = w_1 \cdots w_n$ )

 $\stackrel{\bullet}{\#w_1w_2}\cdots w_n\stackrel{\bullet}{\#w_1w_2}\cdots\stackrel{\bullet}{\#w_nw_n}$ 

⚫ Leitura dos símbolos atuais:

• Preparação da fita: (ex:  $w = w_1 \cdots w_n$ )

 $\overbrace{w_1w_2\cdots w_n}\overbrace{w_1w_2\cdots w_n}$ 

⚫ Leitura dos símbolos atuais: percorre a fita lendo os símbolos com ponto em cima (até o (k+1)-ésimo #)

• Preparação da fita: (ex:  $w = w_1 \cdots w_n$ )

 $\overbrace{w_1w_2\cdots w_n}\overbrace{w_1w_2\cdots w_n}$ 

⚫ Leitura dos símbolos atuais: percorre a fita lendo os símbolos com ponto em cima (até o (k+1)-ésimo #)

Atualização das cabeças:

• Preparação da fita: (ex:  $w = w_1 \cdots w_n$ )

 $\overline{w}_1w_2\cdots w_n\overline{w}_n\overline{w}_n$ 

⚫ Leitura dos símbolos atuais: percorre a fita lendo os símbolos com ponto em cima (até o (k+1)-ésimo #)

Atualização das cabeças: percorre a fita fazendo as atualizações conforme a função de transição (tirando e colocando pontos para atualizar as cabeças de fitas), (até o (k+1)-ésimo #)

• Preparação da fita: (ex:  $w = w_1 \cdots w_n$ )

 $\overline{w}_1w_2\cdots w_n\overline{w}_n\overline{w}_n$ 

⚫ Leitura dos símbolos atuais: percorre a fita lendo os símbolos com ponto em cima (até o (k+1)-ésimo #)

Atualização das cabeças: percorre a fita fazendo as atualizações conforme a função de transição (tirando e colocando pontos para atualizar as cabeças de fitas), (até o (k+1)-ésimo #)

• Se uma cabeça de fita vai para um "#":

• Preparação da fita: (ex:  $w = w_1 \cdots w_n$ )

 $\overline{w}_1w_2\cdots w_n\overline{w}_n\overline{w}_n$ 

⚫ Leitura dos símbolos atuais: percorre a fita lendo os símbolos com ponto em cima (até o (k+1)-ésimo #)

Atualização das cabeças: percorre a fita fazendo as atualizações conforme a função de transição (tirando e colocando pontos para atualizar as cabeças de fitas), (até o (k+1)-ésimo #)

⚫ Se uma cabeça de fita vai para um "#": desloca o conteúdo da fita para a direita e coloca o símbolo no lugar daquele "#"

### COROLÁRIO 3.15

Uma linguagem é Turing-reconhecível se e somente se alguma máquina de Turing multifita a reconhece.

Uma linguagem é Turing-reconhecível se e somente se alguma máquina de Turing multifita a reconhece.

### Prova:

Linguagem L é TR => MTM reconhece L:

L é TR => existe uma MT de fita única que a reconhece => existe uma MT multifita que a reconhece (pois fita única é um caso especial de multifita)

### MTM reconhece L => Linguagem L é TR:

MTM reconhece L => uma MT fita única a reconhece (pelo teorema) => L é TR

## Máquinas de Turing Não-Determinísticas

### Máquinas de Turing Não-Determinísticas

# $\delta: Q \times \Gamma \longrightarrow \mathcal{P}(Q \times \Gamma \times \{\text{E}, \text{D}\}).$

Toda máquina de Turing não-determinística tem uma máquina de Turing determinística que lhe é equivalente.

Toda máquina de Turing não-determinística tem uma máquina de Turing determinística que lhe é equivalente.

#### Ideia da prova:

- Usar para MT determinística D para simular todas as possíveis computações de uma MT não determinística N
- Computação de N representada por uma árvore (filhos de um nó são as possibilidades de transição)
- Cada caminho (a partir da raiz) é uma computação possível

### Lembram da árvore para AFNDs?

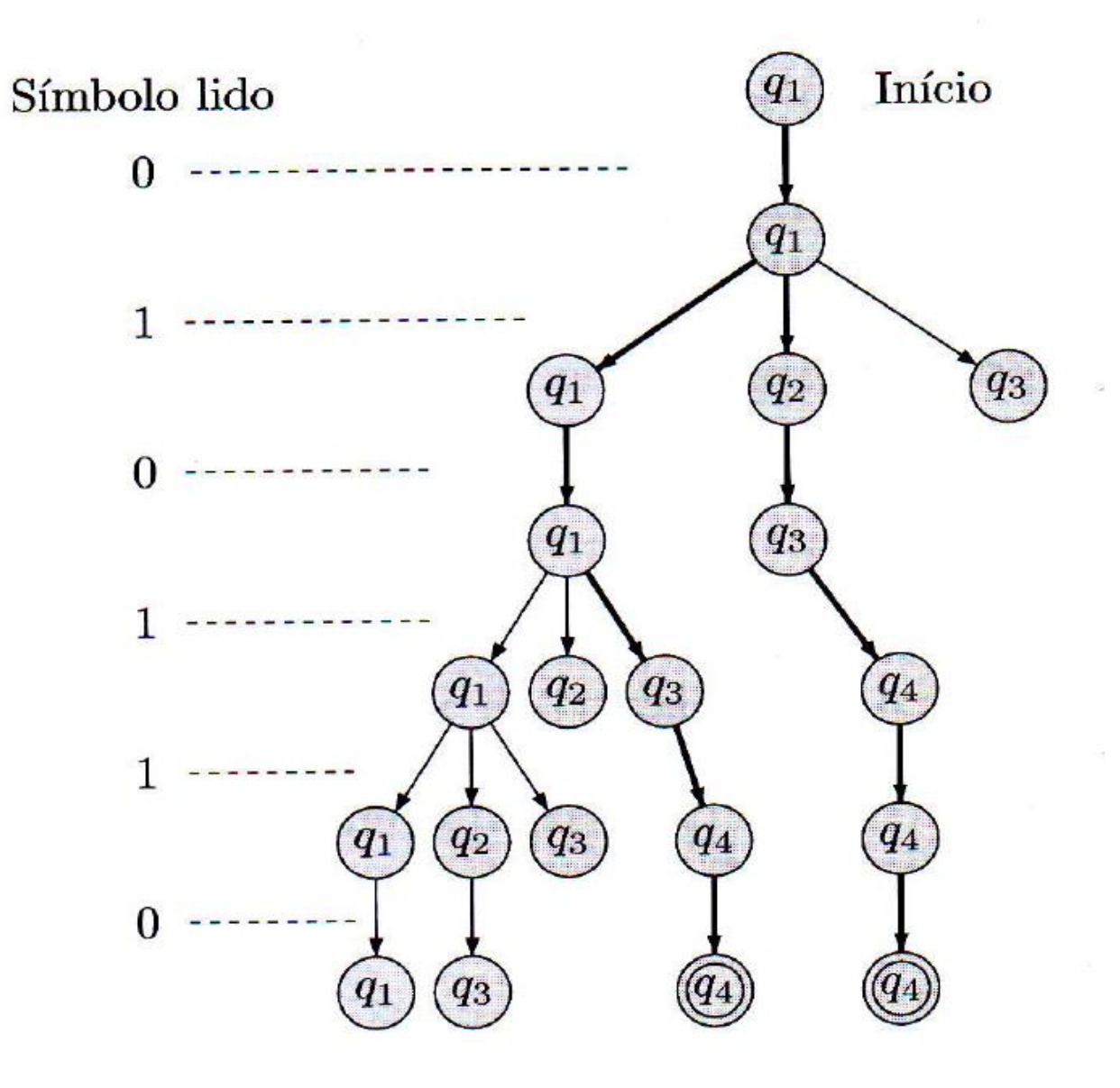

Toda máquina de Turing não-determinística tem uma máquina de Turing determinística que lhe é equivalente.

#### Ideia da prova:

- Usar para MT determinística D para simular todas as possíveis computações de uma MT não determinística N
- Computação de N representada por uma árvore (filhos de um nó são as possibilidades de transição)
- Cada caminho (a partir da raiz) é uma computação possível
- Cada nó dessa árvore terá um endereço que indica qual filho seguir a partir da raiz (ex: 314)
- D irá percorrer essa árvore através de busca em largura (para impedir que caia em um ramo infinito)

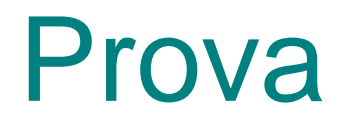

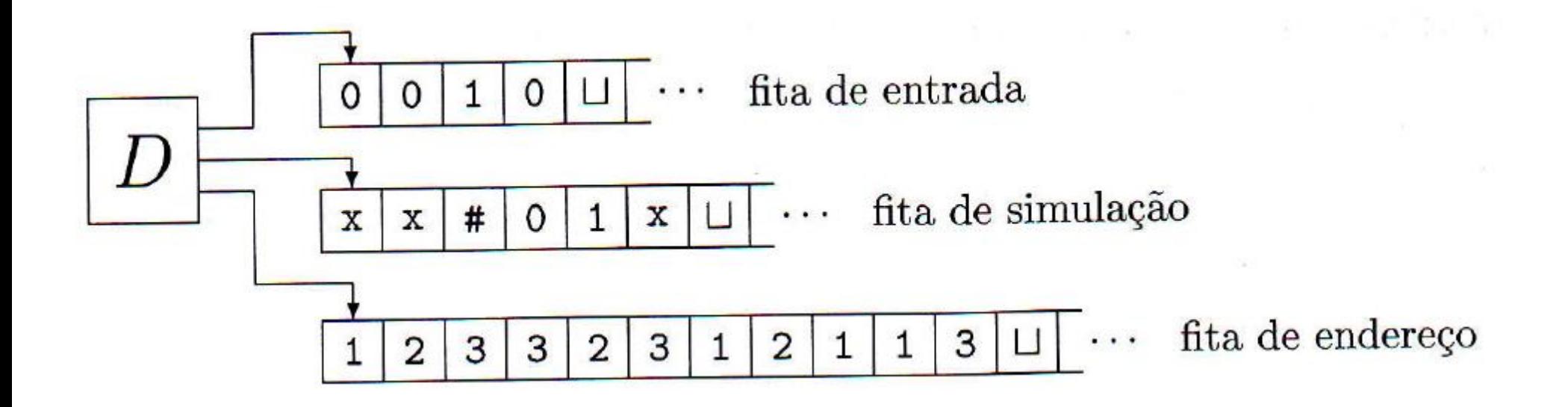

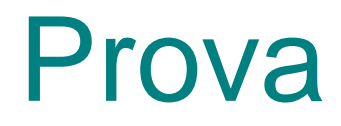

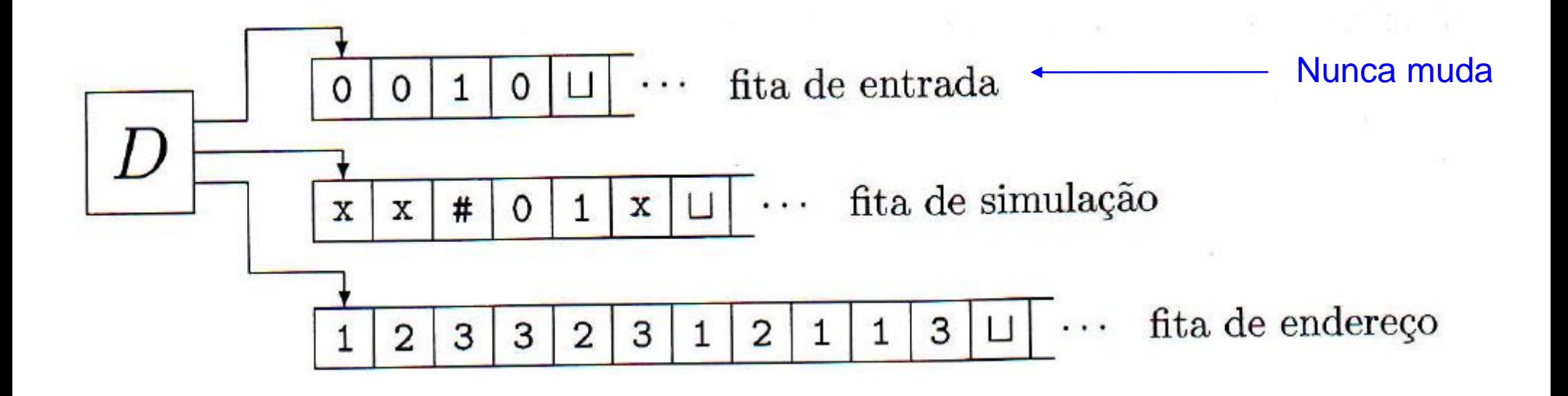

### Prova

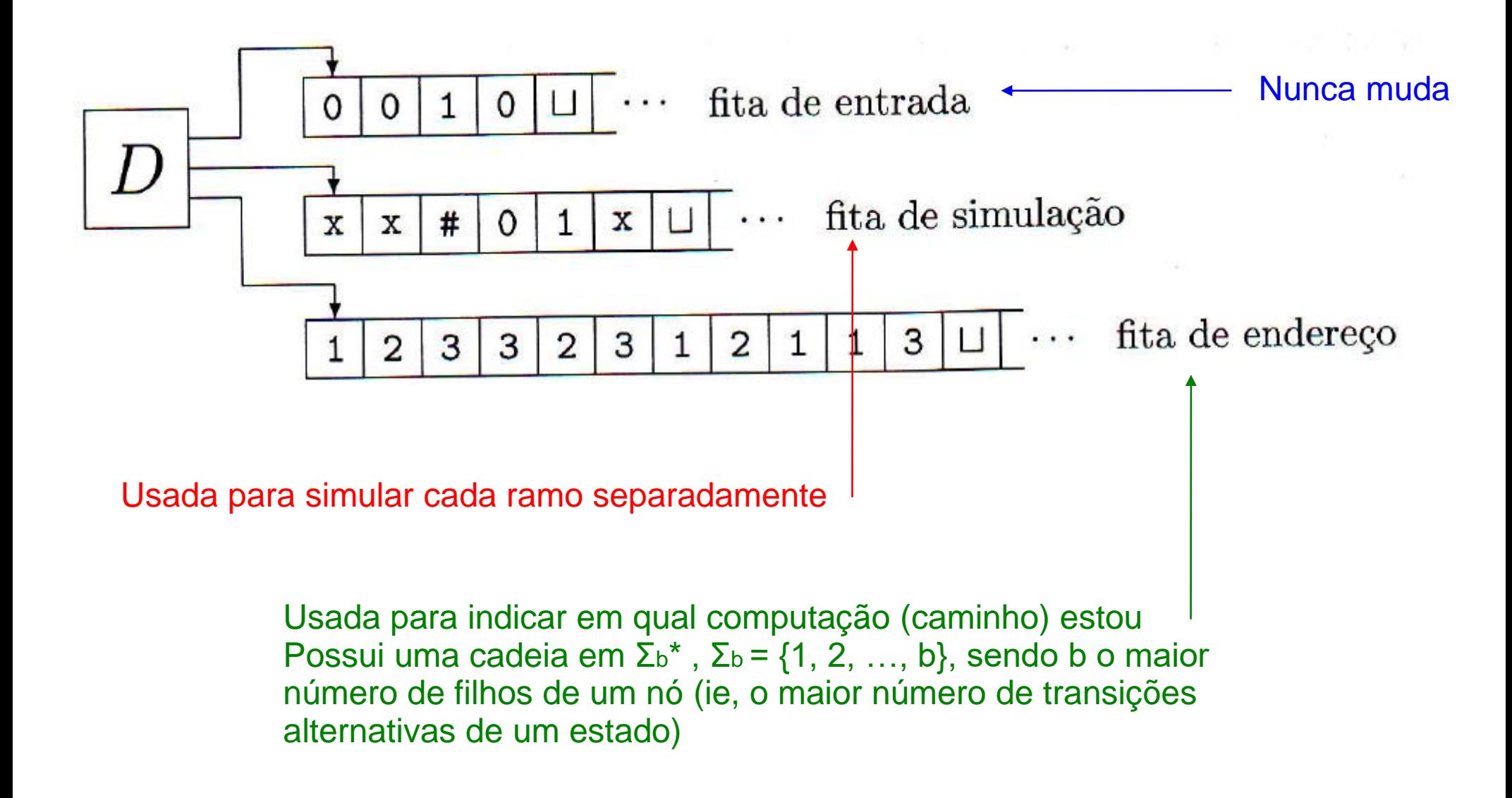

### Prova

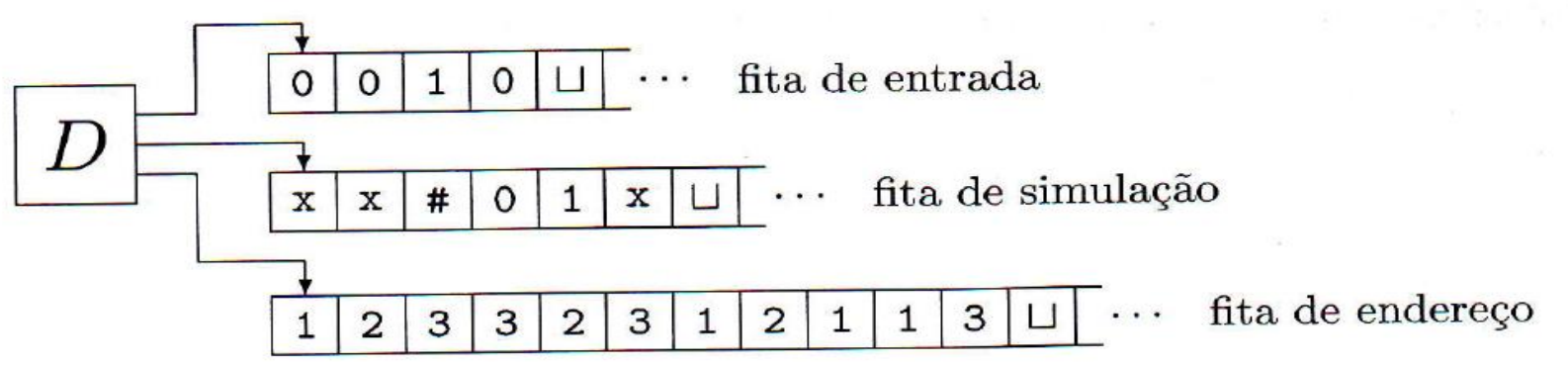

- 1. Inicialmente, a fita 1 contém a entrada w e as fitas 2 e 3 estão vazias.
- 2. Copie a fita 1 para a fita 2.
- 3. Use a fita 2 para simular  $N$  com a entrada  $w$  sobre um ramo de sua computação não-determinística. Antes de cada passo de  $N$ , consulte o próximo símbolo na fita 3 para determinar qual escolha fazer entre aquelas permitidas pela função de transição de N. Se não restam mais símbolos na fita 3 ou se essa escolha não-determinística for inválida, aborte esse ramo indo para o estágio 4. Também vá para o estágio 4 se uma configuração de rejeição for encontrada. Se uma configuração de aceitação for encontrada, aceite a entrada.
- 4. Substitua a cadeia na fita 3 pela próxima cadeia na ordem lexicográfica. Simule o próximo ramo da computação de  $N$  indo para o estágio 2.

#### COROLÁRIO 3.18

Uma linguagem é Turing-reconhecível se e somente se alguma máquina de Turing não-determinística a reconhece.